| ES Client v8.27 M<br>Subnit: Quit: Bunch |                       |                                                                                                    |                                       | ue.                   |
|------------------------------------------|-----------------------|----------------------------------------------------------------------------------------------------|---------------------------------------|-----------------------|
| o subnik yuk Hundti                      | ors concents          |                                                                                                    |                                       |                       |
| ► 9                                      | · •                   | • (0) • «                                                                                                    | 2                                     | () () ()              |
|                                          | Personnel Maste       | r.,                                                                                                    |                                       |                       |
|                                          |                       |                                                                                                    |                                       | Lindain               |
| Staplycen Russian                        | 1101                  |                                                                                                    | 1 1 1 1 1 1 1 1 1 1 1 1 1 1 1 1 1 1 1 | Registration          |
| 19te                                     | fline                 |                                                                                                    | and the second                        | Betations.            |
| Kneelig Marine                           | Wilson                |                                                                                                    | *2012                                 | Jub Data              |
|                                          |                       | 10.27                                                                                                    | and the second                        | Contact and Housing   |
|                                          | Given Banes           | -                                                                                                    | Fite -                                | Education             |
| -                                        | . laira               |                                                                                                    | No.                                   | Vahice / Driving      |
|                                          |                       |                                                                                                    |                                       | Conkact/Fernit        |
|                                          |                       |                                                                                                    | 1 1 1 1 1 1 1 1 1 1 1 1 1 1 1 1 1 1 1 | Courses and Training  |
|                                          |                       | 2                                                                                                    | and a second                          | Establish             |
|                                          |                       |                                                                                                    |                                       | Clocking Profile      |
| Dawn Of These                            | 01/04/1978            | Tradic as                                                                                                    | 1(EF1101.3pg                          | Absentes Profile      |
| Ape                                      | 11                    | 1000000                                                                                                    |                                       | Master Record History |
|                                          | Female                |                                                                                                    | Employment Status(es): -              |                       |
| Terrent                                  | 000 Personnel         | Discovery Con                                                                                                    | - 5                                   |                       |
| Course Vo                                | 081 Personnel Officer | Seconary Stat                                                                                                    |                                       | *                     |
| data Lawar                               |                       | occount on                                                                                                    | 1 service and services                |                       |
| How to predermin                         |                       |                                                                                                    | Master Statur: -                      |                       |
|                                          | Master Rec Updates: . | Com /Clos                                                                                                    | ou lopen                              |                       |
|                                          |                       | Statut Cherry                                                                                                    |                                       | 228                   |
| LINE DAVISION                            | 27/05/2838            |                                                                                                    |                                       |                       |
|                                          |                       | Treeson for Chief                                                                                                    | 111                                   | *                     |
| (belendiny                               |                       | The second second |                                       |                       |

Slide notes: 'Personnel Actions' is the function we may use to track Personnel Action Letters and other action events for the Employee.

| ES Oliont v8.27 : My IES<br>Subrit: Quit: Functions: Commands                   |               |               |                          |                        | U.C.          |
|---------------------------------------------------------------------------------|---------------|---------------|--------------------------|------------------------|---------------|
| ⊢ 0 Q                                                                           |               |               | » 🗆                      | <br>(+)                | (2) (X        |
| Personne                                                                        | a Action Reco | ord           |                          |                        |               |
|                                                                                 |               |               |                          | 23                     | Bank          |
| Traditions No. (11)<br>The Time<br>Facely Name Of Lince<br>Diversioners, Longer |               | William Har   | mero I                   |                        |               |
|                                                                                 |               | 1000          |                          |                        |               |
| SadovName                                                                       | Son by Oate   | Bottey Origin | Son by DocType           | Data-cick-Remova or Do | o to access # |
| >>> Event Bass                                                                  | Dist Type     | Input; Dat    | s Incrue Data Pena<br>HD | Dar Baf f              | 1             |
|                                                                                 |               |               |                          |                        | 2             |

Slide notes: There is space for a general memo, and a direct link to the Personnel Diary.

|   | Client v8.27 : My IES<br>ubnit: Quit: Functions: Commands : |              |              |              |       |                                       | ule     |
|---|-------------------------------------------------------------|--------------|--------------|--------------|-------|---------------------------------------|---------|
| - | . 0 a                                                       |              |              | <i>n</i> 11  | -0    | 0                                     | (v) (x) |
|   | Personne                                                    | Action Reco  | ord          |              |       |                                       |         |
|   | Contrario No. 1 ( ) (                                       |              | -            |              |       | 23                                    | Bins    |
|   | The Plane<br>Factor from The Test                           |              | North Bar    | mario I      |       |                                       |         |
|   | Softwhene                                                   | Sort by Date | Bottay Origo | SontwOorTy   | ALE . |                                       |         |
|   | 335 Event Bane                                              |              |              |              |       | Data cick Remert or Doc<br>Doc Ref. # |         |
|   | 1                                                           | Dud Type     |              | m Issue Date | ND.   |                                       | 1       |
| E |                                                             |              |              |              |       |                                       |         |

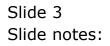

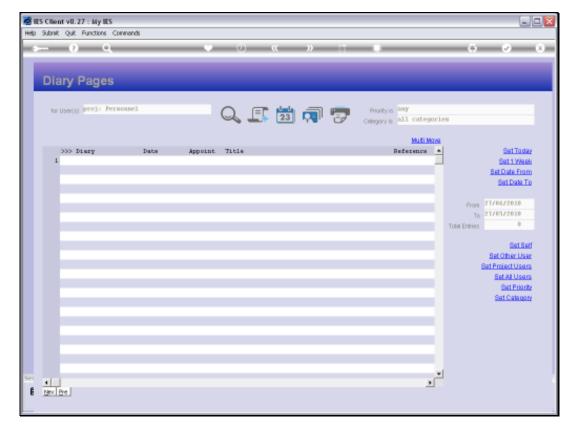

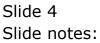

|      | t v0.27 My IES<br>Out Functions Commands                        | 6            |               |               |                     |                         | 1216        |
|------|-----------------------------------------------------------------|--------------|---------------|---------------|---------------------|-------------------------|-------------|
| -    | 0 0                                                             |              |               | <i>n</i> . IT |                     | (4)                     | (e)(        |
|      | Personne                                                        | Action Reco  | ord           |               |                     |                         |             |
|      |                                                                 |              |               |               |                     | 23                      | Bint        |
| 1.64 | nume No. (10)<br>The Prices<br>An Inner William<br>Alaman Lanca |              | HAT BE        | mero I        |                     |                         |             |
|      |                                                                 |              | 10 million    |               |                     |                         |             |
|      | SolowName                                                       | Sort by Date | Bottey Origin | Son by DocTy  | sie.                | Datacick Reviews or Doc | to access # |
| 1    | >>> Event Base                                                  | Dod Type     | Input, Dat    | te Isris Date | Remark Origin<br>NO | Dan Ref f               | 1           |
|      |                                                                 |              |               |               |                     |                         |             |
|      |                                                                 |              |               |               |                     |                         |             |

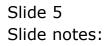

| S Client v8.27 : My IES<br>Subnit: Quit: Functions: Commends | <i></i>        |                |                   |   |                            | 1    |
|--------------------------------------------------------------|----------------|----------------|-------------------|---|----------------------------|------|
| - 0 Q                                                        |                | 0 6            | 2 1 1             | - | 0                          | 0    |
| Personne                                                     | al Action Reco | ord            |                   |   |                            |      |
|                                                              |                |                |                   |   | 23                         | Bare |
| District No. (11)<br>The Plane<br>Factor Income              |                | and the second | marse 1           |   |                            |      |
| Strendorm Lanca                                              |                | 1 AM           |                   |   |                            |      |
| Softwhere                                                    | SonthyDate     | Bottay Origin  | Son by DocTrate   |   | Data circle Reviews or Doc |      |
| >>> Event Base                                               | Dod Type       | Input Data     | Isrue Date Remark |   | Duc Ref. f                 |      |
| 1                                                            |                |                |                   |   |                            | -    |
|                                                              |                |                |                   |   |                            |      |
|                                                              |                |                |                   |   |                            |      |
|                                                              |                |                |                   |   |                            |      |
|                                                              |                |                |                   |   |                            |      |
|                                                              |                |                |                   |   |                            | -    |
|                                                              |                |                |                   |   |                            | 2    |

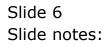

| ES Client v8.27 My IES<br>Subrit: Quit: Functions: Commands |              |               |                          |              |
|-------------------------------------------------------------|--------------|---------------|--------------------------|--------------|
| - 0 Q                                                       |              | (i) (i)       | » T 0                    | (*) (*)      |
| Personne                                                    | Action Reco  | ord           |                          |              |
|                                                             |              |               |                          | 23 Sint      |
| Contract No. (11)<br>The Miles<br>Foregroup Miles           |              | 10 Parts      | Here                     |              |
| Greathers Lang                                              |              | - Files       |                          |              |
| Softwhene                                                   | Soft by Date | Bortuy Origin | Son by DocTrate          |              |
| 555 Event Mane                                              | Dist Type    | Input Dat     | a Issue Data Remark Drig | in Dac Ref f |
| 1                                                           |              |               | ND                       |              |
|                                                             |              |               |                          |              |
|                                                             |              |               |                          |              |
|                                                             |              |               |                          |              |
|                                                             |              |               |                          |              |
|                                                             |              |               |                          |              |
|                                                             |              |               |                          |              |
|                                                             |              |               |                          |              |
|                                                             |              |               |                          |              |
|                                                             |              |               |                          |              |

Slide notes: We add new Events by giving a new event a name.

| IES Client v0.27 My IES<br>No Lookup Back 1 Field Restart Un | e Edit MiniMeny Subnit Field Qu | ŧ             |                           |                | ue:    |
|--------------------------------------------------------------|---------------------------------|---------------|---------------------------|----------------|--------|
| ⊳ 0 Q                                                        |                                 |               | » T (                     | (*)            | (2) (X |
| Person                                                       | inel Action Reco                | rd            |                           |                |        |
|                                                              |                                 |               |                           | 23             | Bank   |
| Distriction Roll (101)<br>The Pfilms<br>Factor Town (10,100) |                                 | and in        | . Here's                  |                |        |
| Shenibers Links                                              |                                 |               |                           |                | 3      |
| Softwhere                                                    | SoftwDate                       | Bortey Origio | Sonton DocTrine           |                |        |
| 333 Event Bane                                               | Dod Type                        |               | te Issue Date Remark Drig | in Date Ref. # |        |
| I                                                            | for the                         | anpar, 14     | NO NO                     | an and set t   | 1      |
|                                                              |                                 |               |                           |                |        |
|                                                              |                                 |               |                           |                |        |
|                                                              |                                 |               |                           |                |        |
|                                                              |                                 |               |                           |                |        |
|                                                              |                                 |               |                           |                |        |
|                                                              |                                 |               |                           |                |        |
|                                                              |                                 |               |                           |                |        |
|                                                              |                                 |               |                           |                |        |
|                                                              |                                 |               |                           |                | 1      |
| Nex Bre Add tra Dd Del                                       |                                 |               |                           |                |        |

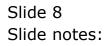

| IES Client v0.27 My IES<br>No Lookup Back 1 Field Restart Un | e Edit MiniMeny Subnit Field Qu | ŧ             |                           |                | ue:    |
|--------------------------------------------------------------|---------------------------------|---------------|---------------------------|----------------|--------|
| ⊳ 0 Q                                                        |                                 |               | » T (                     | (*)            | (2) (X |
| Person                                                       | inel Action Reco                | rd            |                           |                |        |
|                                                              |                                 |               |                           | 23             | Bank   |
| Distriction Roll (101)<br>The Pfilms<br>Factor Town (10,100) |                                 | and in        | . Here's                  |                |        |
| Shenibers Links                                              |                                 |               |                           |                | 3      |
| Softwhere                                                    | SoftwDate                       | Bortey Origio | Sonton DocTrine           |                |        |
| 333 Event Bane                                               | Dod Type                        |               | te Issue Date Remark Drig | in Date Ref. # |        |
| I                                                            | for the                         | anpar, 14     | NO NO                     | an and set t   | 1      |
|                                                              |                                 |               |                           |                |        |
|                                                              |                                 |               |                           |                |        |
|                                                              |                                 |               |                           |                |        |
|                                                              |                                 |               |                           |                |        |
|                                                              |                                 |               |                           |                |        |
|                                                              |                                 |               |                           |                |        |
|                                                              |                                 |               |                           |                |        |
|                                                              |                                 |               |                           |                |        |
|                                                              |                                 |               |                           |                | 1      |
| Nex Bre Add tra Dd Del                                       |                                 |               |                           |                |        |

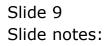

| IES Client v8: 27 : My IES<br>Ilo Lookup Back I Field Restart Line Ed | & MiniMenu Subnik Field Qu | ł             |                           |          |                       | ue)             |
|-----------------------------------------------------------------------|----------------------------|---------------|---------------------------|----------|-----------------------|-----------------|
| ⊳ 0 Q                                                                 |                            | (c) (c)       | » 11 - 1                  | _        | (*)                   | (r) (r)         |
| Personn                                                               | el Action Reco             | ord           |                           |          |                       |                 |
|                                                                       |                            |               |                           |          | 23                    | Bana            |
| Districted No. (111)<br>The Miles<br>Factor Name Million              |                            | and in        | Here                      |          |                       |                 |
| Strendbares Louis                                                     |                            | - Pilon       |                           |          |                       | 3               |
| Bottonnene                                                            | Sort by Date               | Bottay Origin | Son by DocTrate           |          |                       |                 |
|                                                                       |                            |               |                           |          | Datacick Remora or Do | o to access # . |
| >>> Event Nume                                                        | Dud Type                   | Input Da      | te Innue Date Remar<br>MO | k Drigin | Dag Ref 🦸             | 1               |
|                                                                       |                            |               |                           |          |                       |                 |
|                                                                       |                            |               |                           |          |                       | -0              |
|                                                                       |                            |               |                           |          |                       |                 |
|                                                                       |                            |               |                           |          |                       |                 |
|                                                                       |                            |               |                           |          |                       |                 |
|                                                                       |                            |               |                           |          |                       |                 |
| ten Bre Add Inc   54   Del                                            |                            |               |                           |          |                       | 1.2             |

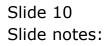

| IES Client v8.27 : My IES     Hep Lookup Back 1 Reid Restart L | ine Edit. Vini Menu. Subnit Field. Quit                                                                                                 |               |
|----------------------------------------------------------------|----------------------------------------------------------------------------------------------------|---------------|
| 6 d                                                            | 🗢 🔍 🐝 📰 🔳 🔅                                                                                                    | Ø 8           |
|                                                                | Selection Dialog                                                                                                    |               |
| Perso                                                          | Internal Neno?                                                                                                    |               |
|                                                                | An event is usually accompanied by an internal memory by a link to an external document. Write New Memo                                 | Bave          |
| Employee No 1101<br>Title Miss                                 | You can write a memonion or later; or il you want to attach an external document, you can do to by hid<br>dat-clicking on the doc ref R | <u>A</u>      |
| Family Name Millson<br>Oliven Names Cattora                    |                                                                                                    |               |
|                                                                |                                                                                                    | 2             |
| Bart by Name                                                   |                                                                                                    |               |
| >>> Event Name                                                 |                                                                                                    | o to access # |
|                                                                |                                                                                                    |               |
|                                                                |                                                                                                    |               |
|                                                                |                                                                                                    |               |
|                                                                |                                                                                                    |               |
|                                                                |                                                                                                    |               |
|                                                                |                                                                                                    |               |
| Sei<br>E                                                       |                                                                                                    |               |
| Nex Pre Add Ins Ed Del                                         | j                                                                                                    |               |

Slide notes: A new Event may be accompanied by an internal Memo, or else we may attach an external Document.

| ES Client v8.27 : My IES<br>Help Submit Quit Functions Commands |                               |           |                       |
|-----------------------------------------------------------------|-------------------------------|-----------|-----------------------|
|                                                                 | Cripin<br>Last Saved<br>Menio | Memo      | C C A                 |
| Session Infer Barry is using TES                                | Internal Memo                 | (2 0008FE | S 2010/06/27 17:39:50 |

Slide 12 Slide notes:

| BES Client v0.27 : My IES<br>Help Submit Quit Functions Commands |                                 |                        |                                | X          |
|------------------------------------------------------------------|---------------------------------|------------------------|--------------------------------|------------|
| •••• • • • • • • • • • • • • • • • • •                           | Origin<br>Last Saveri<br>Merico | ≫ iī<br>Personnel Memo | <ul> <li></li> <li></li> </ul> | Sam<br>Sam |
| Session Infor Barry is using 1ES                                 | D internal                      | Мато (5.00             | 1078#FS 🚫 2010.06627           | 17:39.51   |

Slide 13 Slide notes:

| ES Client v8.  | A1211083.10         | Companion Wizard How do | 1 CetaMerts   | Sdel With Vacad | (10) (14)     |                             | ue.  |
|----------------|---------------------|-------------------------|---------------|-----------------|---------------|-----------------------------|------|
| <b>&gt;</b> _? | ) લ                 |                         | (i) (i)       | <u>n</u> (†     | _             | 0                           | (x)  |
|                | Personne            | Action Reco             | rd            |                 |               |                             |      |
|                |                     |                         |               |                 |               | 23                          | Bint |
|                | The Mine            |                         | Martin -      | there.          |               |                             |      |
|                | LAND LAND           |                         | 164           |                 |               |                             |      |
|                |                     |                         | 1000          | 0               |               |                             |      |
|                | Sonteme             | Son by Date             | Bortov Cristo | Son by Doct     | Date          | Discolate Reviews or Doo to |      |
| 333            | Event Base          | Doc Type                | Input Dat     | . Latrue Date   | Remark Drigin | Duc Raf #                   |      |
| 1 Pros         | intion              |                         | 27/05/2       |                 | M0 Barry      | 15488635                    | 87   |
|                |                     |                         |               |                 |               |                             |      |
|                |                     |                         |               |                 |               |                             |      |
|                |                     |                         |               |                 |               |                             |      |
|                |                     |                         |               |                 |               |                             |      |
|                |                     |                         |               |                 |               |                             |      |
|                |                     |                         |               |                 |               |                             | _    |
|                |                     |                         |               |                 |               |                             |      |
|                |                     |                         |               |                 |               |                             |      |
| ÷              |                     |                         |               |                 |               |                             |      |
| 1              | The local sector of |                         |               |                 |               |                             | 2    |
| Dex Pre A      | Add Ins   Ed   Dal  |                         |               |                 |               |                             |      |

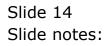

| ES Client v8. 27 : My IES         |                                                                                                    | Le                                  |
|-----------------------------------|----------------------------------------------------------------------------------------------------|-------------------------------------|
| elp Wolab Commission Cogoli       | Companion Wizard How do 1 DataMarts Suffree Widdler With Wice, Committee                                        |                                     |
| , • • •                           | 9 9 6 8 T T                                                                                                    | (*) (*) (*)                         |
| Personn                           | el Action Record                                                                                                |                                     |
|                                   |                                                                                                    | 23 Bars                             |
| Contraryon No. (101)<br>The Miles | the second second second second second second second second second second second second second second second se |                                     |
| Faray Issue 20.1000               | - 16 M                                                                                                    |                                     |
|                                   |                                                                                                    | 2                                   |
| Softwhate                         | SHIGLE SELECT: DATA SELECTION                                                                                   |                                     |
| 355 Event Base                    | DOC TYPE :DESCRIPTION :                                                                                         | Dan cicle Remark or Doo to access # |
| I Promotion                       | 1 p pisciplinary                                                                                                | 1540063507                          |
|                                   | 2 5 Beneral<br>3 9 Warning                                                                                      |                                     |
|                                   | Seenal Show Fullure Cancel Ok                                                                                   |                                     |
|                                   |                                                                                                    | -                                   |
|                                   |                                                                                                    |                                     |
|                                   |                                                                                                    |                                     |
|                                   |                                                                                                    |                                     |
|                                   |                                                                                                    |                                     |
|                                   |                                                                                                    |                                     |
| *                                 |                                                                                                    |                                     |
| E Ben Bre Add too   Dr   Del      |                                                                                                    |                                     |

Slide notes: We select the Document type for this event from the pop up list, and our list of Document types may include any types that we need.

| S Client v0.27 : My IES<br>Lookup Back i Red Restart Line Edit | MiniMenu Subnik Field Qui | t                    |              |                           |                         | الحا        |
|----------------------------------------------------------------|---------------------------|----------------------|--------------|---------------------------|-------------------------|-------------|
| ~ 0 9                                                          |                           | (i) (c)              | <i>n</i> III |                           | 0                       | 0           |
| Personne                                                       | I Action Reco             | rd                   |              |                           |                         |             |
|                                                                |                           |                      |              |                           | 23                      | Base        |
| Conference No. 1 (101)                                         |                           | 1000                 | Here         |                           |                         | 1           |
| The Plane<br>For a lower Th Linco                              |                           | 12 52 90             |              |                           |                         |             |
| inenthere Laure                                                |                           | FIGU                 |              |                           |                         |             |
|                                                                |                           | and the second       |              |                           |                         | -           |
|                                                                |                           |                      | 10           |                           |                         |             |
| Sontwhane                                                      | Sort by Date              | Bortov Origin        | Son by Doct  |                           | Discicle Reviews or Doc | to access # |
| 333 Event Base<br>I Promotion                                  | Doc Type                  | Input Dat<br>27/05/2 |              | Remark Drigin<br>MO Barry | Dan Ref. #<br>154065    |             |
| L PICKOLAUS                                                    | 8                         | + (76374             | 010          | an party                  | 1,9000.                 | 1.001       |
|                                                                |                           |                      |              |                           |                         |             |
|                                                                |                           |                      |              |                           |                         |             |
|                                                                |                           |                      |              |                           |                         | _           |
|                                                                |                           |                      |              |                           |                         |             |
|                                                                |                           |                      |              |                           |                         |             |
|                                                                |                           |                      |              |                           |                         |             |
|                                                                |                           |                      |              |                           |                         | _           |
|                                                                |                           |                      |              |                           |                         |             |
|                                                                |                           |                      |              |                           |                         |             |
|                                                                |                           |                      |              |                           |                         | -           |
|                                                                |                           |                      |              |                           |                         |             |

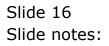

| ES Client v8.27 : My ES<br>> Lookup Back I Red Restart line Edit | MiniMenu Subnik Field Qu | x             |               |                |                                         | UR       |
|------------------------------------------------------------------|--------------------------|---------------|---------------|----------------|-----------------------------------------|----------|
| ⊳ n e                                                            |                          | (i) (i)       | 20 11         | -              | 0                                       | () ()    |
| Personne                                                         | Action Reco              | ord           |               |                |                                         |          |
|                                                                  |                          |               |               |                | 23                                      | Bave     |
| District Rilling<br>The Hilling<br>Factor Date (10.100)          |                          | ALL THE       | Here          |                |                                         |          |
| Government (Anno)                                                |                          | - And         |               |                |                                         |          |
| Softwhere                                                        | Soft by Oute             | Borray Origin | Son by DocTyp | IR.            |                                         |          |
| 555 Event Bage                                                   | Doc Type                 | Input Data    | Inne Date 1   | Remark Driggin | Data Cick Remert or Doot<br>Doc. Ref. # | 0.000000 |
| 1 Promotion                                                      | General                  | 27/05/20      |               | 00 Barry       | 1540063                                 | 587      |
|                                                                  |                          |               |               |                |                                         |          |
|                                                                  |                          |               |               |                |                                         |          |
|                                                                  |                          |               |               |                |                                         |          |
|                                                                  |                          |               |               |                |                                         |          |
|                                                                  |                          |               |               |                |                                         |          |
|                                                                  |                          |               |               |                |                                         |          |
|                                                                  |                          |               |               |                |                                         |          |
|                                                                  |                          |               |               |                |                                         |          |
|                                                                  |                          |               |               |                |                                         |          |
| Nex Bre Add tos   Dd   Da                                        |                          |               |               |                |                                         |          |

Slide notes: The Issue Date for the Personnel Document is optional, and is usually indicated when it is different from the Capture Date that is automatically inserted.

| ES Client vill 27 - 1<br>Linna: Bacci 64 |                                                                                                    | NUTRIE ALCOLOGI     |                          |                |                     |                             | la/e     |
|------------------------------------------|----------------------------------------------------------------------------------------------------|---------------------|--------------------------|----------------|---------------------|-----------------------------|----------|
| ► <u>0</u>                               | 9                                                                                                    |                     | $(0) \rightarrow 0$      | 0 11           | 0                   | (*)                         | ee       |
|                                          |                                                                                                    | Action Reco         |                          |                |                     |                             |          |
| 5                                        | ersonnel                                                                                                    | Action Reco         | rd                       |                |                     |                             |          |
|                                          |                                                                                                    |                     |                          |                |                     | 23                          | - Bave   |
|                                          |                                                                                                    |                     |                          |                |                     | 23                          | ame      |
| Cratyre No. 1                            |                                                                                                    |                     | 100                      | Merro.         |                     |                             |          |
| 110.5                                    | 188                                                                                                    |                     | Mill and an              |                |                     |                             |          |
| Field Inter                              | ADDO:                                                                                                    |                     | p I Carl                 |                |                     |                             |          |
| Southern a                               | 1                                                                                                    |                     | And Address of           |                |                     |                             |          |
|                                          |                                                                                                    |                     |                          | 0              |                     |                             |          |
|                                          |                                                                                                    |                     |                          |                |                     |                             |          |
| South                                    | D. Name                                                                                                    | Sort by Date        | Bort by Origin           | Son by DocType |                     |                             |          |
|                                          | and the second second se |                     | Contraction and a        |                |                     | Data click Remers or Doo to | 000000 0 |
| >>> Event<br>I Promotion                 |                                                                                                    | Dod Type<br>General | Input Data<br>27/05/2010 | Larue Date Rea | ark Drigin<br>Barry | Doc Ref #                   | -        |
| A Promotion                              |                                                                                                    | General             | 2 (703/2010              | t. here        | Darry               | 19400035                    | 11l      |
|                                          |                                                                                                    |                     |                          |                |                     |                             |          |
|                                          |                                                                                                    |                     |                          |                |                     |                             |          |
|                                          |                                                                                                    |                     |                          |                |                     |                             | _        |
|                                          |                                                                                                    |                     |                          |                |                     |                             |          |
|                                          |                                                                                                    |                     |                          |                |                     |                             | _        |
|                                          |                                                                                                    |                     |                          |                |                     |                             |          |
|                                          |                                                                                                    |                     |                          |                |                     |                             |          |
|                                          |                                                                                                    |                     |                          |                |                     |                             |          |
|                                          |                                                                                                    |                     |                          |                |                     |                             |          |
|                                          |                                                                                                    |                     |                          |                |                     |                             | _        |
|                                          |                                                                                                    |                     |                          |                |                     |                             |          |
|                                          |                                                                                                    |                     |                          |                |                     |                             |          |
|                                          |                                                                                                    |                     |                          |                |                     |                             |          |
|                                          |                                                                                                    |                     |                          |                |                     |                             |          |
| Max Pre Add In                           |                                                                                                    |                     |                          |                |                     |                             |          |

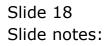

Slide 19 Slide notes:

|              |        | -     | -       | -    | -      | 6.7 | -11.9  | <u> </u>                         | <br>  | (9) (9)    |
|--------------|--------|-------|---------|------|--------|-----|--------|----------------------------------|-------|------------|
|              | 24     |       |         |      |        |     |        |                                  |       |            |
|              | P Date |       |         |      |        |     | ×      |                                  |       |            |
|              |        | May 2 | 010     | Ma   | ,      |     | 2010 💌 | 1                                |       |            |
|              | Mon    | Tue   | Wed     | Thu  | hi     | Sat | San    |                                  |       | 23         |
| and services | 3      | 4     | -<br>5- | 8    | 7      | 1   | 2      | there.                           |       | (300)      |
| 184          | 10     | 11    | 12      | 13   | 14     | 15  | 15     | 10-5                             |       |            |
| FREAKTINATE  | 17     | 18    | 19      | 20   | 21     | 22  | 23     | 10.20                            |       |            |
| ivenitier:   | 28     | 25    | 26      | 21   | 28     | 29  | 30     | and the                          |       |            |
|              | 31     | 1     |         | 12 1 | 1      | 1   | 0.00   |                                  |       |            |
| I Promoti    | lan    |       |         |      | Genera |     |        | Input Data Izrus I<br>27/05/2010 | Derry | 1540663567 |
|              |        |       |         |      |        |     |        |                                  |       |            |
|              |        |       |         |      |        |     |        |                                  |       |            |
|              |        |       |         |      |        |     |        |                                  |       |            |
|              |        |       |         |      |        |     |        |                                  |       |            |
|              |        |       |         |      |        |     |        |                                  |       |            |
|              |        |       |         |      |        |     |        |                                  |       |            |

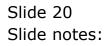

| ES Client v8.27 : My IES<br>Lookup Back I Field Restart Line Edit | MiniMenu Subnik Field Qu | ł             |                         |                       |                                       |
|-------------------------------------------------------------------|--------------------------|---------------|-------------------------|-----------------------|---------------------------------------|
| ⊢ 0 Q                                                             |                          | 0 <b>K</b>    | » 11 0                  | (4)                   | (2)                                   |
| Personne                                                          | Action Reco              | rd            |                         |                       |                                       |
|                                                                   |                          |               |                         | 23                    | Sint                                  |
| Contractor No. (111)<br>The Plane<br>Facely Name PL Lines         |                          | in the        | Nerv                    |                       |                                       |
| Strendsore Land                                                   |                          | 1 Star        |                         |                       |                                       |
| Softwhere                                                         | Sort by Date             | Bottoy Origin | Son by DocTrate         | Discicle Remerit or D | oo to access #                        |
| 355 Event Base                                                    | Dod Type                 |               | te Isrue Date Reasch    |                       | · · · · · · · · · · · · · · · · · · · |
| 1 Promotion                                                       | Genetal                  | a 17 bar,     | 2010 [23/05/2010] 100 1 | Berry 15480           |                                       |
|                                                                   |                          |               |                         |                       |                                       |
|                                                                   |                          |               |                         |                       |                                       |
|                                                                   |                          |               |                         |                       |                                       |
|                                                                   |                          |               |                         |                       |                                       |
| tex en Add in the De                                              |                          |               |                         |                       |                                       |
|                                                                   |                          |               |                         |                       |                                       |

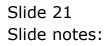

| S Client v8.27 : My IES<br>Lookup Back i Field Restart Line Edk | MiniMenu Subnit Field Qu | t             |                           |       |                       | 1            |
|-----------------------------------------------------------------|--------------------------|---------------|---------------------------|-------|-----------------------|--------------|
| - 0 Q                                                           |                          | (i) (i)       | » 11 0                    |       | (9)                   | (2)          |
| Personne                                                        | I Action Reco            | rd            |                           |       |                       |              |
|                                                                 |                          |               |                           |       | 23                    | 3 ave        |
| Tradeves No. 1111                                               |                          | inter-        | Here                      |       |                       |              |
| Fordy Hore: Th Terre<br>Silver, Margare L. Marca                |                          | - IEM         |                           |       |                       |              |
|                                                                 |                          | 1000          | . 0                       |       |                       | - A          |
| Sontwhere                                                       | Sort by Date             | Bortov Origin | Son by DocType            | Date  | Actor Remarks or Doci | to access it |
| 355 Event Base                                                  | Dod Type                 |               | te Istrue Date Remark     |       | Dag Ref #             |              |
| 1 Promotion                                                     | General                  | 27/05/2       | 1010 27/05/2010 M0<br>100 | Barry | 1548863               | 587          |
|                                                                 | 49                       |               |                           |       |                       | _            |
|                                                                 |                          |               |                           |       |                       |              |
|                                                                 |                          |               |                           |       |                       |              |
|                                                                 |                          |               |                           |       |                       |              |
| 1                                                               |                          |               |                           |       |                       |              |
|                                                                 |                          |               |                           |       |                       |              |
|                                                                 |                          |               |                           |       |                       |              |
|                                                                 |                          |               |                           |       |                       |              |
|                                                                 |                          |               |                           |       |                       |              |
| Nex Bre Add Ins   Ed   Del                                      |                          |               |                           |       |                       |              |

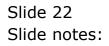

| S Client v8.27 : My IES        |              |                |                       |        |                                       | 6           |
|--------------------------------|--------------|----------------|-----------------------|--------|---------------------------------------|-------------|
| Subnik Quit Functions Commands |              | 1811           |                       | _      |                                       | _           |
| - <u>n</u> a                   |              |                | -22                   |        | (9)                                   | <u>e</u>    |
|                                |              |                |                       |        |                                       |             |
| Personne                       | Action Reco  | ord            |                       |        |                                       |             |
|                                |              |                |                       |        | 23                                    | Bave        |
| Contrast No. 1111              |              |                |                       |        | 23                                    |             |
| The Plan                       |              | in and         | Merro.                |        |                                       |             |
| Faray Isan Th.Teon.            |              | 12.30          |                       |        |                                       |             |
| Stephen Lang                   |              |                |                       |        |                                       |             |
|                                |              | And in case of | a                     |        |                                       | ×           |
|                                |              |                |                       |        |                                       |             |
| SontorName                     | Sort by Date | Bort by Origin | Son by DocType        |        |                                       |             |
| - 333 Event Base               | Doc Type     | Input Dat      | in Lizzus Date Reaach | Drigin | Data cick Reners or Doc<br>Doc Ref. # | to access # |
| 1 Fromotion                    | General      |                | 010 27/05/2010 ND     | Barry  | 154086                                | 3587        |
|                                | 10           |                |                       |        |                                       |             |
|                                |              |                |                       |        |                                       |             |
|                                |              |                |                       |        |                                       | _           |
|                                |              |                |                       |        |                                       |             |
|                                |              |                |                       |        |                                       |             |
|                                |              |                |                       |        |                                       |             |
|                                |              |                |                       |        |                                       |             |
|                                |              |                |                       |        |                                       |             |
|                                |              |                |                       |        |                                       |             |
|                                |              |                |                       |        |                                       | _           |
|                                |              |                |                       |        |                                       |             |
|                                |              |                |                       |        |                                       |             |

Slide notes: Once we have an event in place, we can access the linked Document or Memo or Remark by double-clicking the Document Reference.

| 🙋 IES Client v8.27 : My IES                                                     |                                                                                                    |               |
|---------------------------------------------------------------------------------|----------------------------------------------------------------------------------------------------|---------------|
| Help Subnik Quit Functions Com                                                  |                                                                                                    |               |
| Q Q                                                                             | 🔍 🕖 🕊 » 📅 📕 🤅                                                                                              | ) (? (X       |
|                                                                                 | Selection Dialog                                                                                           |               |
| Perso                                                                           | Your Menio                                                                                                 |               |
| Employee No. 1.10.1<br>Title Misso<br>Family Name Villson<br>Olven Names Catton | This memo was written by you, and you can tead, update or remove it.<br>Paraove Mano<br>Edd Remark<br>Quit | <u>A</u>      |
| SoftbyName<br>>>> Event Name<br>1 Fromotion                                     |                                                                                                    | o to eccess t |
|                                                                                 |                                                                                                    |               |
| Sec<br>E<br>Dec Dec Add ins Da Dec                                              |                                                                                                    |               |

Slide notes: If the current Document for this Event is a Memo, then we can access or remove the Memo, or edit a Remark. A Remark is always available in addition to either a Memo or an external Document.

| ES Client v8.27 : My IES<br>Help Subnit Quit Functions Commends |                        |                            |
|-----------------------------------------------------------------|------------------------|----------------------------|
| Q Q +                                                           | Criph Personnel Memo   |                            |
| Session Infor Barry is using 1E5                                |                        |                            |
| 🗊 🚍 Application Witzerd                                         | 🚡 internaliMenio 🙃 000 | REFS O 2010/06/27 17:40.18 |

Slide 25 Slide notes:

| 🙋 IES Client v0. 27 : My IES            |                                                            |                                       |
|-----------------------------------------|------------------------------------------------------------|---------------------------------------|
| Help Subnik Quik Functions Commands     |                                                            |                                       |
| () Q ·································· | Crigin Raxry<br>Last Saved 27/05/2010<br>Noto Raaple nemo. | A A A A A A A A A A A A A A A A A A A |
| Session Infor Barry is using IES        | 🏠 internel Meno 🏂 DOORE                                    | FS <b>3</b> 2010/06/27 17:#0.19       |

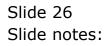

| ES Client v8.27 ( My IES<br>Ho Subrit: Quit: Functions: Commands | 6              |                |                                                                                                    |          |                         | LI.       |
|------------------------------------------------------------------|----------------|----------------|----------------------------------------------------------------------------------------------------|----------|-------------------------|-----------|
| <i>⊳</i> 0 ⊂                                                     |                | (i) (i)        | » 11-11                                                                                                    |          | •                       | (v) (x)   |
| Personn                                                          | el Action Reco | ord            |                                                                                                    |          |                         |           |
|                                                                  |                |                |                                                                                                    |          | 23                      | Save      |
| Destroyee No. (11)<br>The Million<br>Facely Inner Thillers       |                | Witzu          | Here                                                                                                    |          |                         |           |
| and the second second                                            |                |                | a and a second second s |          |                         | a H       |
| Softwhere                                                        | Sort by Date   | Bort by Cristo | Son by DocType                                                                                                    |          | Discick Reviews or Dool | D BOORD B |
| >>> Event Base                                                   | Dod Type       | Input Da       | te Istrue Date Reas                                                                                                    | k Drigin | Doc Ref. #              | -         |
|                                                                  |                |                |                                                                                                    |          |                         |           |
| f<br>Nex (ges (ges) (ges)                                        |                |                |                                                                                                    |          |                         |           |

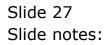

|          | Wont v8.27 : My IES<br>Anit: Quit: Functions: Commands |                     |                 |                                                        | ue.                                | X   |
|----------|--------------------------------------------------------|---------------------|-----------------|--------------------------------------------------------|------------------------------------|-----|
| H >>     | 0 Q                                                    |                     | (i) <b>(i</b> ) | » IT (                                                 | 0 0 0                              | 5 m |
|          | Personnel                                              | Action Reco         | ord             |                                                        |                                    |     |
|          |                                                        |                     |                 |                                                        | 23 Bins                            |     |
|          | Conference Au<br>The Million<br>Facebolicson William   |                     | Willie H        | . Hereite                                              | 5                                  |     |
|          | Strendstern 1-4000                                     |                     |                 | 1                                                      | 1                                  |     |
|          | Saturners                                              | Sart by Date        | Bott by Origin  | Son by DocType                                         | Dat-cick Renera or Doc to access a |     |
|          | >>> Event Hene<br>I Fromotion                          | Doc Type<br>Feneral |                 | te Isrue Date Remark Origin<br>010 27/05/2010 ND Barry | Doc Ref. #                         |     |
|          |                                                        |                     |                 |                                                        |                                    |     |
| are<br>E |                                                        |                     |                 |                                                        |                                    |     |
| M        | ex Pre Add Ins   Ed   Dal                              |                     |                 |                                                        |                                    |     |

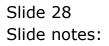

| 🗃 IES Client v8.27 : My IES    |                                                                                                |                                                                        |             |
|--------------------------------|------------------------------------------------------------------------------------------------|------------------------------------------------------------------------|-------------|
| Help Subnit Quit Functions Com |                                                                                                | *                                                                      | () (X)      |
| ÷− 0 Q                         | Selection Dialog You Meno This memo was written by you, and you can read. update or remove it. | Pread Dr Update Menor ><br>Persove Menor ><br>E dit Remark ><br>Quit > | C(Daccess ) |
| Sei                            |                                                                                                |                                                                        |             |
| E<br>Nex Dre Add Ins Od De     |                                                                                                |                                                                        |             |

Slide notes: If we remove the Memo, then we can attach an external Document. It is a case of the one or the other.

| 9                    | 🔍 🕖 🔍 👋 🖬                           |     | +             |
|----------------------|-------------------------------------|-----|---------------|
|                      | 🖉 Selection Dialog                  |     |               |
| Persor               | Conlinn Removal                     |     |               |
|                      | Please conlim removal of this memo. |     | Bave          |
| No 1101              |                                     | Que | - <u>-</u>    |
| ne Wilson            |                                     |     |               |
| teura                |                                     |     |               |
|                      |                                     |     | × 1           |
|                      |                                     |     | 2             |
| Sort by Name         |                                     |     |               |
|                      |                                     |     | o to access # |
| Event Name<br>motion |                                     |     | 63587         |
| <br>                 | I                                   |     |               |
|                      |                                     |     |               |
|                      |                                     |     |               |
|                      |                                     |     |               |
|                      |                                     |     | _             |
|                      |                                     |     |               |
|                      |                                     |     |               |
|                      |                                     |     |               |
|                      |                                     |     |               |
|                      |                                     |     |               |
|                      |                                     |     |               |

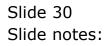

| IES Client v8.27 : My IES<br>p. Subnit: Quit: Runctions: Commands | 6                   |               |                                           |                 |                        | 'ule        |
|-------------------------------------------------------------------|---------------------|---------------|-------------------------------------------|-----------------|------------------------|-------------|
| ⊳ 0 Q                                                             |                     | <b></b>       | » T 1                                     |                 | (9)                    | 0           |
| Personn                                                           | el Action Reco      | ord           |                                           |                 |                        |             |
|                                                                   |                     |               |                                           |                 | 23                     | Sava        |
| Distance Ro. (11)<br>The Plan<br>Face Name Thinks                 |                     | with w        | Here                                      |                 |                        |             |
| Street Sources (1-40000)                                          |                     | and a         |                                           |                 |                        | - a =       |
| Softwhere                                                         | Sort by Date        | Sortey Origin | Son by DocTrate                           |                 | Discicle Remark or Doc | to access # |
| 355 Event Base<br>1 Fromotion                                     | Doc Type<br>Seneral |               | te Istus Date Remark<br>010 27/05/2010 ND | Drigin<br>Barry | Doc Ref #              | -           |
| _                                                                 |                     |               |                                           |                 |                        |             |
| -                                                                 |                     |               |                                           |                 |                        |             |
|                                                                   |                     |               |                                           |                 |                        |             |
|                                                                   |                     |               |                                           |                 |                        |             |
| Nex Bre Add ins   Ed   Del                                        |                     |               |                                           |                 |                        |             |

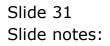

| ES Client v8.27 : My IES<br>Help Subnit Quit Functions Com                  | rands                                                                                                    |                                  |
|-----------------------------------------------------------------------------|----------------------------------------------------------------------------------------------------|----------------------------------|
| € Q                                                                         | • • • • • • • • • • • •                                                                                                    | <ul> <li>×</li> <li>×</li> </ul> |
|                                                                             | 🖉 Selection Dialog                                                                                                    |                                  |
| Perso                                                                       | No Document                                                                                                    |                                  |
| Englayee Na 1101<br>Tile Miss<br>Fanily Name Vallson<br>Oliven Marnes Lawka | These is no document present on this event at the moment. You may write an internal memo, or attach an external document. Ealt Remark Quit |                                  |
| Softhe Name<br>555 Event Name<br>1 Fromotion                                |                                                                                                    | ss t                             |
|                                                                             |                                                                                                    |                                  |
| Ser<br>E<br>Bez Bru Add Ins Dd Dd                                           | 1                                                                                                    |                                  |

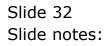

| RS Climit eff. 27 - 3<br>Same Sole Purch     |               |                         |                               | 6/8                                  |
|----------------------------------------------|---------------|-------------------------|-------------------------------|--------------------------------------|
| <b>►</b> 9                                   | Q.            | <b>v</b> (i) <b>v</b>   | »                             | (s) (v) (v                           |
| P                                            | ersonnel Acti | on Record               |                               |                                      |
|                                              |               |                         |                               | 23 Bine                              |
| Cratures No. 1<br>The PL<br>Friend States Th |               | a fille                 | Dere                          |                                      |
| Greative rol 14                              |               | - AND                   |                               | 3                                    |
| Sont                                         | xName Sod     | by Clate Bott By Origin | Sante-DocTate                 | 1000 CO. 1                           |
| DOD Event                                    | Bater D       | nd Type Input.          | Date Issue Date Remark Drigin | Data click Remark or Doc to eccess # |
| I Promotio                                   |               |                         | /2010 27/05/2010 ND Barry     | 1540863307                           |
|                                              |               |                         |                               |                                      |
|                                              |               |                         |                               |                                      |
|                                              |               |                         |                               |                                      |
|                                              |               |                         |                               |                                      |
| Nex Bre Add Inc                              | the left      |                         |                               |                                      |

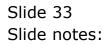

| Ne la    | ES Client v8.27<br>Subnik Quit P | : My IES<br>Functions Command | 8                |   |         |    |          |                |              |                 |            |             |                |
|----------|----------------------------------|-------------------------------|------------------|---|---------|----|----------|----------------|--------------|-----------------|------------|-------------|----------------|
| -        |                                  |                               |                  | • | 0       | "  | »<br>? 🗙 | ar<br>Ì        | - 0          | _               |            | 6           | Ø (8)          |
|          |                                  | Personnel                     |                  | × | + 6 4 ) | ⊡- |          |                |              |                 |            |             |                |
|          | My Recent<br>Documents           |                               |                  |   |         |    |          |                |              |                 |            | 23          | Bave           |
|          | Desktop                          |                               |                  |   |         |    |          |                |              |                 |            |             | ~              |
|          | Ny Documents<br>Ny Computer      |                               |                  |   |         |    |          | S<br>by DocT   | an e         |                 | Des calcul | Creat of Dr | oo to eccess I |
|          | <b>S</b>                         | File name:                    |                  |   | •       | Г  | Save     | Dats<br>5/2010 | Renark<br>ND | Drigin<br>Barry |            | ac Ref €    | 663587         |
| ]        | Ny Nativok<br>Places             | Save as type:                 | Test Files("tat) |   | •       |    | Cancel   |                |              |                 |            |             |                |
|          |                                  |                               |                  |   |         |    |          |                |              |                 |            |             |                |
|          |                                  |                               |                  |   |         |    |          |                |              |                 |            |             |                |
| sei<br>E |                                  |                               |                  |   |         |    |          |                |              |                 |            |             |                |
|          | Nex Bre Add                      | Ins Dd Del                    |                  |   |         |    |          |                |              |                 |            |             |                |

Slide notes: It is recommended that we have a special Folder on the network where all Personnel Documents of this nature may be found.

|          | Subnik Quik P        | F : My IES<br>Functions Commono | ds                                                                                                    |   |       |              |                |        |        |        |              | 6            |          |
|----------|----------------------|---------------------------------|----------------------------------------------------------------------------------------------------|---|-------|--------------|----------------|--------|--------|--------|--------------|--------------|----------|
| 6        | Save As              | ٩                               |                                                                                                    | * | 0     | "            | »<br>? 🗙       |        |        |        | 0            | V            | 8        |
|          | No Recent            | C 🔁 Personnel                   |                                                                                                    |   | + 🗈 C | - <b>-</b> 2 |                |        |        |        | 23           | Sav          |          |
|          | Documents<br>Desktop |                                 |                                                                                                    |   |       |              |                |        |        |        | 20           |              |          |
|          | Ny Documents         |                                 |                                                                                                    |   |       |              |                | <      |        |        |              | 2            | <u>×</u> |
|          | Ny Computer          |                                 |                                                                                                    |   |       |              |                |        | Renark | Drigin | Remark or Do | 00 to access | 4        |
|          | My Natwork<br>Places | File name:<br>Save as type:     | Text Files("tat)                                                                                                    |   |       | •            | Save<br>Cancel | Dyanta | h U    | DELLY  | 13401        | 63307        | _        |
| L        | E                    |                                 | Text Files(".bd)<br>CSV Files (".otv)<br>Excel Files (".sts)<br>Wood Files (".sts)<br>HTML Files (".stm)<br>2ML Files (".stm)<br>PDF Files (".pd) |   |       |              |                | 1      |        |        |              |              |          |
|          |                      |                                 |                                                                                                    |   |       |              |                |        |        |        |              |              |          |
| Sei<br>É | Nex Bre Add          | Ins DA De                       |                                                                                                    |   |       |              |                |        |        |        |              |              | •        |

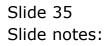

|     | ES Client v8.27<br>Subnit Quit R | : My IES<br>Functions Command | 5                  |   |          |          |            |                |       |   |          |                 | × |
|-----|----------------------------------|-------------------------------|--------------------|---|----------|----------|------------|----------------|-------|---|----------|-----------------|---|
| 1   | Save As                          | ٩                             |                    | • | ⊘ «      | »<br>? 🔀 |            |                |       |   | 0        | Ø (\$           |   |
|     |                                  | Personnel                     |                    | ۲ | + 🖻 💣 🖾- |          |            |                |       |   |          |                 |   |
|     | My Recent<br>Documents           |                               |                    |   |          |          |            |                |       |   | 23       | <u>Bave</u>     |   |
|     | Desktop                          |                               |                    |   |          |          |            |                |       |   |          |                 |   |
|     | Documents                        |                               |                    |   |          |          |            |                |       |   |          | <u>N</u>        |   |
|     | <b>3</b>                         |                               |                    |   |          |          | e by DocTy | <b>1</b> 10    |       |   |          |                 |   |
|     | Ny Computer                      |                               |                    |   |          |          |            |                |       |   |          | oo to access II |   |
|     | 67                               |                               |                    |   |          |          |            | Remark  <br>ND |       | D | ar Ref f | 663567          |   |
|     | <b>S</b>                         |                               |                    |   |          |          | 5/2010     | RD.            | Barry |   | 1.3 401  | 903307          |   |
|     | My Nativok<br>Placeo             | File name:                    |                    |   | -        | Save     |            |                |       |   |          |                 |   |
|     |                                  | Save as type:                 | Word Files (".doc) |   | •        | Cancel   | -          |                |       |   |          |                 |   |
|     |                                  |                               |                    |   |          |          | u          |                |       |   |          |                 |   |
|     |                                  |                               |                    |   |          |          |            |                |       |   |          |                 |   |
|     |                                  |                               |                    |   |          |          |            |                |       |   |          |                 |   |
|     |                                  |                               |                    |   |          |          |            |                |       |   |          |                 |   |
|     |                                  |                               |                    |   |          |          |            |                |       |   |          |                 |   |
|     |                                  |                               |                    |   |          |          |            |                |       |   |          |                 |   |
|     |                                  |                               |                    |   |          |          |            |                |       |   |          |                 |   |
| Set |                                  |                               |                    |   |          |          |            |                |       |   |          |                 |   |
| E   | a la laul                        | . Include                     |                    |   |          |          |            |                |       |   |          |                 |   |
|     | Nex Bre Add                      | Ins Ed Del                    |                    |   |          |          |            |                |       |   |          |                 |   |

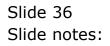

|          | Subnik Quit R          | : My IES<br>Functions Command | ds                 |   |              |          |        |          |        |              | -                                                                                                    |          |
|----------|------------------------|-------------------------------|--------------------|---|--------------|----------|--------|----------|--------|--------------|----------------------------------------------------------------------------------------------------|----------|
| 0        | Save As                | ٩                             |                    | * | .) <b>((</b> | »<br>? 🗙 |        |          | _      | 0            | <ul> <li>Image: A set of the set of the</li></ul> | 8        |
|          | -                      | Personnel                     |                    | ¥ | + 🖻 💣 🖾 -    |          |        |          |        |              |                                                                                                    |          |
|          | My Recent<br>Documents |                               | 1                  |   |              |          |        |          |        | 23           | Bave                                                                                                    |          |
|          | Desktop                |                               |                    |   |              |          |        |          |        |              |                                                                                                    | <u>A</u> |
|          | Mp Documents           |                               |                    |   |              |          |        |          |        |              |                                                                                                    | <u>-</u> |
|          | My Documents           |                               |                    |   |              |          | C.     |          |        |              | 2                                                                                                    |          |
|          | Ny Computer            |                               |                    |   |              |          | Date   | Renark D | Origin | Renark or Da | on to access it                                                                                                    |          |
|          | No Katarak             | Filenane                      | Coursedoc.doc      |   |              | Sire     | 5/2010 |          | Barry  |              | 863587                                                                                                    |          |
|          | My Nativol:<br>Places  |                               | Word Filez (".doc) |   |              | Cancel   |        |          |        |              |                                                                                                    |          |
|          |                        |                               |                    |   |              |          |        |          |        |              |                                                                                                    |          |
|          |                        |                               |                    |   |              |          |        |          |        |              |                                                                                                    |          |
|          |                        |                               |                    |   |              |          |        |          |        |              |                                                                                                    |          |
|          |                        |                               |                    |   |              |          |        |          |        |              |                                                                                                    |          |
| Sei<br>É |                        |                               |                    |   |              |          |        |          |        |              |                                                                                                    | -        |
|          | Nex Bre Add            | Ins Dd Del                    |                    |   |              |          |        |          |        |              |                                                                                                    | -        |

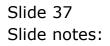

| IES Client v8.27 : My IES     Help Subnit: Quit Functions Commands | 6.                   |                |                                                                                                    | Le                                  |
|--------------------------------------------------------------------|----------------------|----------------|----------------------------------------------------------------------------------------------------|-------------------------------------|
| e= 0 0.                                                            |                      | (i) (i)        | » T I                                                                                                    | 0 V 0                               |
| Personn                                                            | el Action Reco       | ord            |                                                                                                    |                                     |
|                                                                    |                      |                |                                                                                                    | 23 Sint                             |
| District Ro. (10)<br>196 Mines<br>Fordy North Thilton              |                      | Witzi          | North Control of Control of Contr | <i>a</i>                            |
| investioner: 1-4004                                                |                      |                | a gr                                                                                                    | , <sup>2</sup>                      |
| Softwhere                                                          | Sort by Date         | Bort ov Origin | Son by DocTree                                                                                                    | Disactick Remark or Doc to access # |
| 355 Event Base<br>1 Fromotion                                      | Duc Type<br>Service1 |                | te Isrue Date Penark Drigin<br>2010 27/05/2010 ND Barry                                                                                                    | Doc Ref. #                          |
|                                                                    |                      |                |                                                                                                    |                                     |
| E<br>B<br>Dec Bre And mail of Del                                  |                      |                |                                                                                                    | 1                                   |

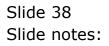

| BIES Client v8.27 : My IE<br>Help Subnit Quit Functions                                                              |                            |   |               |
|----------------------------------------------------------------------------------------------------|----------------------------|---|---------------|
| + 0 O                                                                                                    | • 0 <b>« »</b> IT <b>I</b> | 0 | (v) (X)       |
|                                                                                                    | Selection Dialog           | × |               |
| Per                                                                                                    | SOI Extend Document        |   |               |
| Employee No 1101<br>Tite Miss<br>Family Name Wilson<br>Olven Name Caura<br>Soft DVNA<br>300 Event Max<br>1 Trosotion | ne                         |   | C 10 000000 F |
| Sei                                                                                                    |                            |   |               |
| E<br>Bec Bre Add Inc Dd                                                                                              |                            |   |               |

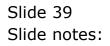

|           | v8.27 My IES<br>Quit Functions Commends      |               |                |                |            |                           | U.C.  |
|-----------|----------------------------------------------|---------------|----------------|----------------|------------|---------------------------|-------|
|           | 0 Q                                          |               | ú (C)          | » (Ť           | 0          | (9) (                     | (×)   |
|           | Personnel                                    | Action Record | í.             |                |            |                           |       |
|           |                                              |               |                |                |            | 23                        | line  |
| Field     | nee Roll ( ) ( )<br>The Rises<br>Class Rises |               | W.S.           | Norse .        |            |                           |       |
| Shen      | for re-                                      |               |                | . 0            |            |                           | ,÷    |
|           | Sonteme                                      | Soft by Date  | Bort by Cristo | Son by DocType |            | Discick Reners or Doo to: | 00000 |
|           | S> Event Base                                | Dod Type      | Input Date     | Issue Date Rea | ack Origin | Dac Ref. #                | · ·   |
|           |                                              |               |                |                |            |                           |       |
| E New Per | adal ma   pa   pa                            |               |                |                |            |                           |       |

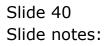

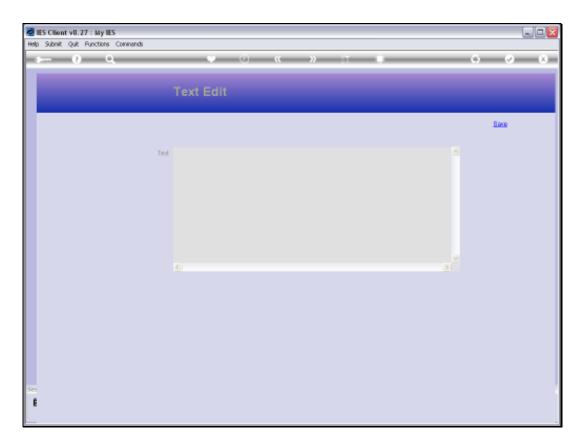

Slide notes: A Remark can be added or edited at any stage, and this remark, if present, is included on the Personnel Events Documents Report.

| Help Subnit Q | 0.27 : My IES<br>ut Functions Commands                       |                      |               |                             |    |                               | ule.     |
|---------------|--------------------------------------------------------------|----------------------|---------------|-----------------------------|----|-------------------------------|----------|
|               |                                                              |                      | (0) (C)       | » II                        | -0 | (*)                           | (*) (X)  |
|               | Personnel                                                    | Action Recor         | ď             |                             |    |                               |          |
|               |                                                              |                      |               |                             |    | 23                            | Bank     |
| Freedo        | n Maria (1991)<br>Anger Millerer<br>Millerer<br>Maria (1990) |                      | HISI H        | Ners                        |    |                               |          |
|               |                                                              |                      |               | - o                         |    |                               | ׎        |
|               | SonovName                                                    | Sort by Date         | Bottay Origin | Son by DocType              | R  | Disacticit: Remerks or Doo to | access # |
|               | - Event Base                                                 | Doc Type<br>Serveral |               | Istrus Date R<br>27/05/2010 |    | Dac Ref. #                    | -        |
|               |                                                              |                      |               |                             |    |                               |          |
|               |                                                              |                      |               |                             |    |                               |          |
|               | And the Dr De                                                |                      |               |                             |    |                               | 1.221    |

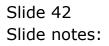

| IES Client v8: 27 : My IES<br>Ip Subnit Quit Functions Commands | 6                    |               |                                                         | الحا                                   |
|-----------------------------------------------------------------|----------------------|---------------|---------------------------------------------------------|----------------------------------------|
| ⊳ 0 Q                                                           |                      | <b></b>       | »                                                       | (*) (*)                                |
| Personn                                                         | el Action Reco       | ord           |                                                         |                                        |
|                                                                 |                      |               |                                                         | 23 line                                |
| Districted No. (111)<br>The Plane<br>Factor International       |                      | 10            | there                                                   | 1                                      |
| Sventhere: Louis                                                |                      |               |                                                         | 2                                      |
| Softwhere                                                       | Soft by Date         | Bortey Origin | Son by DocTare                                          | Districtic Ferrary or Doc to access it |
| >>> Event Name<br>1 Fromotion                                   | Doc Type<br>Service1 |               | te Issue Date Remark Drigin<br>010 27/05/2010 YES Barry | Doc Ref. #                             |
|                                                                 |                      |               |                                                         |                                        |
|                                                                 |                      |               |                                                         |                                        |
|                                                                 |                      |               |                                                         |                                        |
|                                                                 |                      |               |                                                         |                                        |
|                                                                 |                      |               |                                                         |                                        |
| Nex Pre Add Ins   Ed   Del                                      |                      |               |                                                         | 11                                     |

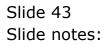

| BIES Client v8.27 : My IES<br>Help Subnik Quit Functions Comm |               |         |
|---------------------------------------------------------------|---------------|---------|
| ə 0 Q                                                         |               | ) (V (X |
|                                                               | 🔍 🕖 « 🔉 📅 🔳 🤘 |         |
| Ser<br>E<br>Best Bre Add Inc. Dd Dat                          |               |         |

Slide notes: If an external Document is attached, then it can be opened from the dblclick options.

| IES Client v8.27 : My IES<br>p. Subnit: Quit: Runctions: Convioreds | 6                    |               |                                                         |                                       | Te |
|---------------------------------------------------------------------|----------------------|---------------|---------------------------------------------------------|---------------------------------------|----|
| ⊳ 0 Q                                                               |                      | (0) (C)       | » 11 10                                                 | 0 0                                   | ĸ  |
| Personn                                                             | el Action Reco       | ard           |                                                         |                                       |    |
|                                                                     |                      |               |                                                         | 23 Sint                               |    |
| Contractor No. (191)<br>1960 Million<br>Frieddy Dawin, William      |                      | W TEL         | Here                                                    |                                       |    |
| Section en 1-4000                                                   |                      | and and a     | 9                                                       |                                       |    |
| Softwhate                                                           | Sort by Date         | Bottey Origin | Son to DocType                                          | Disaction Premerit or Doo to access # |    |
| 355 Event Base<br>I Fronotion                                       | Due Type<br>Servical |               | te Issue Date Remark Drigin<br>010 27/05/2010 YES Barry | Duc Ref. #                            | -  |
|                                                                     |                      |               |                                                         |                                       |    |
|                                                                     |                      |               |                                                         |                                       |    |
|                                                                     |                      |               |                                                         |                                       |    |
|                                                                     |                      |               |                                                         |                                       |    |
| Nex Bre Add Ins   Dd   Del                                          |                      |               |                                                         | 2                                     | •  |

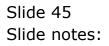

| <ul> <li>Coursedoc.dec - Nicresoft Word</li> <li>Die Edit Jaw Josef Figmat Isola Table Wordow Belo</li> <li>Die Edit Jaw Josef Figmat Isola Table Wordow Belo</li> <li>Die Edit Jaw Josef Figmat Isola Table Wordow Belo</li> </ul> |                    |       |   |           |  |
|----------------------------------------------------------------------------------------------------|--------------------|-------|---|-----------|--|
| Die Edit View Insert Format Icole Table Window Help                                                                                                    |                    |       |   |           |  |
| □    目白   白氏ヤ   と印色ダ  ローコ                                                                                                    | % 🖽 🗆 😡 III 🦂 🔍 1  | · 🙄 . | ¥ | • • B I U |  |
|                                                                                                    |                    |       |   |           |  |
| _                                                                                                    |                    |       |   |           |  |
|                                                                                                    |                    |       |   |           |  |
|                                                                                                    |                    |       |   |           |  |
|                                                                                                    |                    |       |   |           |  |
|                                                                                                    |                    |       |   |           |  |
|                                                                                                    | Course sample door | iment |   |           |  |
|                                                                                                    |                    |       |   |           |  |
|                                                                                                    |                    |       |   |           |  |
|                                                                                                    |                    |       |   |           |  |
|                                                                                                    |                    |       |   |           |  |
|                                                                                                    |                    |       |   |           |  |
|                                                                                                    |                    |       |   |           |  |
|                                                                                                    |                    |       |   |           |  |
|                                                                                                    |                    |       |   |           |  |
|                                                                                                    |                    |       |   |           |  |
|                                                                                                    |                    |       |   |           |  |
|                                                                                                    |                    |       |   |           |  |
|                                                                                                    |                    |       |   |           |  |
|                                                                                                    |                    |       |   |           |  |
|                                                                                                    |                    |       |   |           |  |
|                                                                                                    |                    |       |   |           |  |
|                                                                                                    |                    |       |   |           |  |
|                                                                                                    |                    |       |   |           |  |
|                                                                                                    |                    |       |   |           |  |
|                                                                                                    |                    |       |   |           |  |
|                                                                                                    |                    |       |   |           |  |
|                                                                                                    |                    |       |   |           |  |

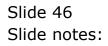

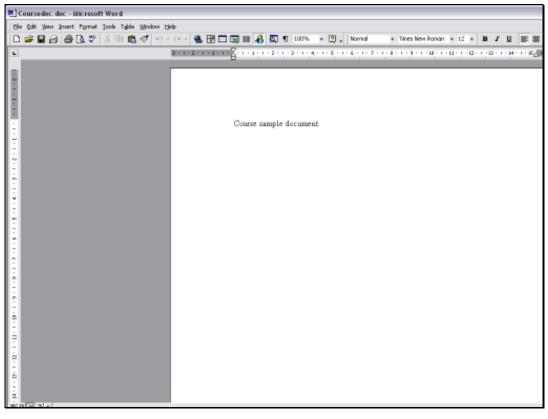

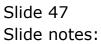

| - 0 Q                                                                                                    | •                                                                   |                                                                                  | » it            | _                          |                                                                                                  | -                                                                                                  | _      |
|----------------------------------------------------------------------------------------------------|---------------------------------------------------------------------|----------------------------------------------------------------------------------|-----------------|----------------------------|--------------------------------------------------------------------------------------------------|----------------------------------------------------------------------------------------------------|--------|
| Personnel A                                                                                                    | ction Reco                                                          | rd                                                                               |                 |                            |                                                                                                  |                                                                                                    |        |
|                                                                                                    |                                                                     |                                                                                  |                 |                            |                                                                                                  | starts.                                                                                            |        |
|                                                                                                    |                                                                     |                                                                                  |                 |                            |                                                                                                  | 23                                                                                                 | Save   |
| Employee No 1001                                                                                                    |                                                                     |                                                                                  | Meno I          |                            |                                                                                                  |                                                                                                    |        |
| The Hr                                                                                                    |                                                                     |                                                                                  |                 |                            |                                                                                                  |                                                                                                    |        |
| Family Name Lee                                                                                                    |                                                                     |                                                                                  |                 |                            |                                                                                                  |                                                                                                    |        |
| Given Names Examit.                                                                                                    |                                                                     |                                                                                  |                 |                            |                                                                                                  |                                                                                                    |        |
|                                                                                                    |                                                                     |                                                                                  |                 |                            |                                                                                                  |                                                                                                    |        |
|                                                                                                    |                                                                     |                                                                                  |                 |                            |                                                                                                  |                                                                                                    | 2      |
|                                                                                                    |                                                                     |                                                                                  |                 |                            |                                                                                                  |                                                                                                    |        |
| Sort by Name                                                                                                    | Sort by Date                                                        | Set by Origin                                                                    | Bort by DocT    | -                          |                                                                                                  |                                                                                                    |        |
| COLUMN TRANSPORT                                                                                                    | COLUMN TO A PROVIDE A                                               | and a state                                                                      | part of process | THE .                      |                                                                                                  | -click Renerk or Doo to acc                                                                        | _      |
|                                                                                                    |                                                                     |                                                                                  |                 |                            |                                                                                                  | -click Herners or Lico to acc                                                                      | 3855 🛯 |
| >>> Event Name                                                                                                    | Doc Type                                                            | Input Date                                                                       | Izrue Date      | Renark                     | Drigin                                                                                           | Dac Ref #                                                                                          |        |
| >>> Event Name<br>1 Warning: AL.06/PM.ADM.01/                                                                                                   | Doc Type<br>Varning                                                 | Input Date<br>10/07/2006                                                         | Izrue Date      | Renark<br>ND               |                                                                                                  |                                                                                                    | -      |
| 1 Warning: AL.06/PM.ADM.01/<br>2 Warning: AL.06/PM.ADM.01/                                                                                      | Varning<br>Varning                                                  | -                                                                                |                 |                            | Drigin<br>System Hanager<br>System Hanager                                                       | Dac Ref #<br>14468230660<br>14468230660                                                            |        |
| 1 Warning: AL.05/PM.ADM.01/<br>2 Warning: AL.05/PM.ADM.01/<br>3 Warning: AL.05/PM.ADM.01/                                                       | Varning<br>Varning<br>Varning                                       | 10/07/2006<br>10/07/2006<br>10/07/2006                                           |                 | ND<br>ND<br>ND             | Drigin<br>System Numager<br>System Numager<br>System Numager                                     | Dur Ref #<br>14468230660<br>14468230660<br>14468228695                                             | 1      |
| 1 Warning: AI.06/VM.AIM.01/<br>2 Warning: AI.06/VM.AIM.01/<br>3 Warning: AI.06/VM.AIM.01/<br>4 Warning: AI.06/VM.AIM.01/                        | Varning<br>Varning<br>Varning<br>Varning                            | 10/07/2006<br>10/07/2006<br>10/07/2006<br>10/07/2006                             |                 | ND<br>ND<br>ND             | Drigin<br>System Hanager<br>System Hanager<br>System Hanager<br>System Hanager                   | Don Ref #<br>14468230660<br>14468230660<br>14468228695<br>14468228699                              |        |
| 1 Warning: AL.05/PH.ADM.01/<br>2 Warning: AL.05/PH.ADM.01/<br>3 Warning: AL.05/PH.ADM.01/<br>4 Warning: AL.05/PH.ADM.01/<br>5 Hearing           | Varning<br>Varning<br>Varning<br>Varning<br>Disciplinary            | 10/07/2006<br>10/07/2006<br>10/07/2006<br>10/07/2006<br>24/06/2008               |                 | ND<br>ND<br>ND<br>ND       | Drigin<br>System Manager<br>System Manager<br>System Manager<br>System Manager<br>Barry          | Dac Ref #<br>14468230650<br>14468230650<br>14468226695<br>14468226695<br>14468226695<br>1476642182 |        |
| 1 Warning: AL.06/DM.ADM.01/<br>2 Warning: AL.06/DM.ADM.01/<br>3 Warning: AL.06/DM.ADM.01/<br>4 Warning: AL.06/DM.ADM.01/<br>5 Hearing<br>6 Demo | Varning<br>Varning<br>Varning<br>Varning<br>Disciplinary<br>Genetal | 10/07/2006<br>10/07/2006<br>10/07/2006<br>10/07/2006<br>24/06/2008<br>06/01/2009 |                 | ND<br>ND<br>ND<br>ND<br>ND | Drigin<br>System Hanager<br>System Hanager<br>System Hanager<br>System Hanager<br>Barry<br>Harry | Dar Ref #<br>14468230650<br>14468230650<br>14468220693<br>14468220699<br>1478542182<br>1498232229  |        |
| 1 Warning: AL.05/PH.ADM.01/<br>2 Warning: AL.05/PH.ADM.01/<br>3 Warning: AL.05/PH.ADM.01/<br>4 Warning: AL.05/PH.ADM.01/<br>5 Hearing           | Varning<br>Varning<br>Varning<br>Varning<br>Disciplinary            | 10/07/2006<br>10/07/2006<br>10/07/2006<br>10/07/2006<br>24/06/2008               |                 | ND<br>ND<br>ND<br>ND<br>ND | Drigin<br>System Manager<br>System Manager<br>System Manager<br>System Manager<br>Barry          | Dac Ref #<br>14468230650<br>14468230650<br>14468226695<br>14468226695<br>14468226695<br>1476642182 |        |
| 1 Warning: AL.06/DM.ADM.01/<br>2 Warning: AL.06/DM.ADM.01/<br>3 Warning: AL.06/DM.ADM.01/<br>4 Warning: AL.06/DM.ADM.01/<br>5 Hearing<br>6 Demo | Varning<br>Varning<br>Varning<br>Varning<br>Disciplinary<br>Genetal | 10/07/2006<br>10/07/2006<br>10/07/2006<br>10/07/2006<br>24/06/2008<br>06/01/2009 |                 | ND<br>ND<br>ND<br>ND<br>ND | Drigin<br>System Hanager<br>System Hanager<br>System Hanager<br>System Hanager<br>Barry<br>Harry | Dar Ref #<br>14468230650<br>14468230650<br>14468220693<br>14468220699<br>1478542182<br>1498232229  |        |
| 1 Warning: AL.06/DM.ADM.01/<br>2 Warning: AL.06/DM.ADM.01/<br>3 Warning: AL.06/DM.ADM.01/<br>4 Warning: AL.06/DM.ADM.01/<br>5 Hearing<br>6 Demo | Varning<br>Varning<br>Varning<br>Varning<br>Disciplinary<br>Genetal | 10/07/2006<br>10/07/2006<br>10/07/2006<br>10/07/2006<br>24/06/2008<br>06/01/2009 |                 | ND<br>ND<br>ND<br>ND<br>ND | Drigin<br>System Hanager<br>System Hanager<br>System Hanager<br>System Hanager<br>Barry<br>Harry | Dar Ref #<br>14468230650<br>14468230650<br>14468220693<br>14468220699<br>1478542182<br>1498232229  |        |
| 1 Warning: AL.06/DM.ADM.01/<br>2 Warning: AL.06/DM.ADM.01/<br>3 Warning: AL.06/DM.ADM.01/<br>4 Warning: AL.06/DM.ADM.01/<br>5 Hearing<br>6 Demo | Varning<br>Varning<br>Varning<br>Varning<br>Disciplinary<br>Genetal | 10/07/2006<br>10/07/2006<br>10/07/2006<br>10/07/2006<br>24/06/2008<br>06/01/2009 |                 | ND<br>ND<br>ND<br>ND<br>ND | Drigin<br>System Hanager<br>System Hanager<br>System Hanager<br>System Hanager<br>Barry<br>Harry | Dar Ref #<br>14468230650<br>14468230650<br>14468220693<br>14468220699<br>1478542182<br>1498232229  |        |
| 1 Warning: AL.06/DM.ADM.01/<br>2 Warning: AL.06/DM.ADM.01/<br>3 Warning: AL.06/DM.ADM.01/<br>4 Warning: AL.06/DM.ADM.01/<br>5 Hearing<br>6 Demo | Varning<br>Varning<br>Varning<br>Varning<br>Disciplinary<br>Genetal | 10/07/2006<br>10/07/2006<br>10/07/2006<br>10/07/2006<br>24/06/2008<br>06/01/2009 |                 | ND<br>ND<br>ND<br>ND<br>ND | Drigin<br>System Hanager<br>System Hanager<br>System Hanager<br>System Hanager<br>Barry<br>Harry | Dar Ref #<br>14468230650<br>14468230650<br>14468220693<br>14468220699<br>1478542182<br>1498232229  |        |
| 1 Warning: AL.06/DM.ADM.01/<br>2 Warning: AL.06/DM.ADM.01/<br>3 Warning: AL.06/DM.ADM.01/<br>4 Warning: AL.06/DM.ADM.01/<br>5 Hearing<br>6 Demo | Varning<br>Varning<br>Varning<br>Varning<br>Disciplinary<br>Genetal | 10/07/2006<br>10/07/2006<br>10/07/2006<br>10/07/2006<br>24/06/2008<br>06/01/2009 |                 | ND<br>ND<br>ND<br>ND<br>ND | Drigin<br>System Hanager<br>System Hanager<br>System Hanager<br>System Hanager<br>Barry<br>Harry | Dar Ref #<br>14468230650<br>14468230650<br>14468220693<br>14468220699<br>1478542182<br>1498232229  |        |
| 1 Warning: AL.06/DM.ADM.01/<br>2 Warning: AL.06/DM.ADM.01/<br>3 Warning: AL.06/DM.ADM.01/<br>4 Warning: AL.06/DM.ADM.01/<br>5 Hearing<br>6 Demo | Varning<br>Varning<br>Varning<br>Varning<br>Disciplinary<br>Genetal | 10/07/2006<br>10/07/2006<br>10/07/2006<br>10/07/2006<br>24/06/2008<br>06/01/2009 |                 | ND<br>ND<br>ND<br>ND<br>ND | Drigin<br>System Hanager<br>System Hanager<br>System Hanager<br>System Hanager<br>Barry<br>Harry | Dar Ref #<br>14468230650<br>14468230650<br>14468220693<br>14468220699<br>1478542182<br>1498232229  |        |
| 1 Warning: AL.06/DM.ADM.01/<br>2 Warning: AL.06/DM.ADM.01/<br>3 Warning: AL.06/DM.ADM.01/<br>4 Warning: AL.06/DM.ADM.01/<br>5 Hearing<br>6 Demo | Varning<br>Varning<br>Varning<br>Varning<br>Disciplinary<br>Genetal | 10/07/2006<br>10/07/2006<br>10/07/2006<br>10/07/2006<br>24/06/2008<br>06/01/2009 |                 | ND<br>ND<br>ND<br>ND<br>ND | Drigin<br>System Hanager<br>System Hanager<br>System Hanager<br>System Hanager<br>Barry<br>Harry | Dar Ref #<br>14468230650<br>14468230650<br>14468220693<br>14468220699<br>1478542182<br>1498232229  |        |
| 1 Warning: AL.06/DM.ADM.01/<br>2 Warning: AL.06/DM.ADM.01/<br>3 Warning: AL.06/DM.ADM.01/<br>4 Warning: AL.06/DM.ADM.01/<br>5 Hearing<br>6 Demo | Varning<br>Varning<br>Varning<br>Varning<br>Disciplinary<br>Genetal | 10/07/2006<br>10/07/2006<br>10/07/2006<br>10/07/2006<br>24/06/2008<br>06/01/2009 |                 | ND<br>ND<br>ND<br>ND<br>ND | Drigin<br>System Hanager<br>System Hanager<br>System Hanager<br>System Hanager<br>Barry<br>Harry | Dar Ref #<br>14468230650<br>14468230650<br>14468220693<br>14468220699<br>1478542182<br>1498232229  |        |

Slide notes: Next, we move to another Employee with more event history, and here we can see how we can sort the Event History in a number of ways when working with it.

| - 9. |      | ut v8.27 : My IES<br>Quit Functions Commends |              |                |              |        |               |                                 |       |
|------|------|----------------------------------------------|--------------|----------------|--------------|--------|---------------|---------------------------------|-------|
| -    | -    | 0 Q                                          | ۷            | Ø «            | » it         |        |               | () ()                           | -     |
|      |      | Personnel                                    | Action Recor | d              |              |        |               |                                 |       |
|      |      |                                              |              |                |              |        |               | al mite                         |       |
|      |      |                                              |              |                |              |        |               | 23                              | Seve: |
|      | Empl | dayee Na 1001                                |              |                | Meno         |        |               | _                               |       |
|      |      | The Hr                                       |              |                |              |        |               |                                 |       |
|      | FM   | niv None Lee                                 |              |                |              |        |               |                                 |       |
|      |      | en Noneo Exank                               |              |                |              |        |               |                                 |       |
|      |      |                                              |              |                |              |        |               |                                 |       |
|      |      |                                              |              |                |              |        |               |                                 |       |
|      |      |                                              |              |                |              |        |               |                                 |       |
|      |      | Contraction of the second                    |              | Real Products  |              |        |               |                                 |       |
|      |      | Sort by Name                                 | Sort by Date | Sort by Origin | Sort by DocT | MAR    |               | Disk-click Remark or Doo to aco |       |
|      |      | 555 Event Name                               | Doc Type     | Input Date     | Izrue Date   | Renark | Drigin        | Dar Ref #                       |       |
|      | 1    | Demo                                         | General      | 06/01/2009     |              | ND     | Barry         | 1498232229                      |       |
|      | z    | Demo                                         | Warning      | 12/05/2010     |              | ND     | Barry         | 1547331850                      |       |
|      | з    |                                              | Disciplinary | 24/06/2008     |              | ND     | Barry         | 1478642182                      |       |
|      | -4   | Warning: AL.06/PM.ADM.01                     |              | 10/07/2006     |              | ND     | System Nanage |                                 |       |
|      | -5   | Warning: AI.06/PM.ADM.01                     |              | 10/07/2006     |              | ND     | System Nanage |                                 |       |
|      | 6    | Marning: AI.05/PH.ADM.01                     |              | 10/07/2006     |              | ND     | System Nanage |                                 |       |
|      |      |                                              |              |                |              |        |               | E 14468228699.                  |       |
|      | 7    | Warning: AI.06/PM.ADM.01                     | / Varning    | 10/07/2006     | 10/05/2010   | 783    | System Banage |                                 |       |
|      | 7    | Warning: AL.05/PMLADML01                     | / Warning    | 10/07/2006     | 10/05/2010   | 783    | System Nanage |                                 |       |
|      | 7    | Warning: AL.06/DM.ADM.01                     | / Warning    | 10/07/2006     | 10/05/2010   | 783    | System Nanage |                                 |       |
|      | 7    | Warning: AL.05/DMLADML01                     | / Warning    | 10/07/2006     | 10/05/2010   | 783    | System Hanage |                                 |       |
|      | 7    | Warning: AL.05/PH.ADM.01                     | / Varning    | 10/07/2006     | 10/05/2010   | YES    | System Hanage |                                 |       |
|      | 7    | Warning: AL.05/PH.ADM.01                     | / Varning    | 10/07/2006     | 10/05/2010   | AR2    | System Hanage |                                 |       |
|      | 7    | Warning: AL.06/PHLANM.01                     | / Warning    | 10/07/2006     | 10/05/2010   | YES    | System Hanage |                                 |       |
|      | 7    | Warning: AL.06/PH.ADM.01                     | / Warning    | 10/07/2006     | 10/05/2010   | YES    | System Hanage |                                 |       |
|      | 7    | Varning: AI.06/9W.AIM.01                     | / Warning    | 10/07/2006     | 10/05/2010   | 7123   | System Hanage |                                 |       |
|      | 7    | Warning: AI.06/9W.AIM.01                     | / Warning    | 10/07/2006     | 10/05/2010   | 7123   | System Hanage |                                 |       |

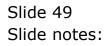

| <br>  | v8.27 : My IES<br>Quit Functions Common | ds                 |                          |              |       |                |                             | -      |
|-------|-----------------------------------------|--------------------|--------------------------|--------------|-------|----------------|-----------------------------|--------|
|       | 0 Q                                     |                    |                          | ) it         | -     |                | 0 Ø                         | _      |
|       | Personr                                 | nel Action Rec     | ord                      |              |       |                |                             |        |
|       |                                         |                    |                          |              |       |                |                             |        |
|       |                                         |                    |                          |              |       |                | 23                          | Save   |
| Emple | ayee No 1001                            |                    |                          | vieno I      |       |                |                             |        |
|       | The Htt                                 |                    |                          | PICELU I     |       |                |                             |        |
| Enni  | iv None Lee                             |                    |                          |              |       |                |                             |        |
|       | Noneo Exank                             |                    |                          |              |       |                |                             |        |
|       |                                         |                    |                          |              |       |                |                             | ~      |
|       |                                         |                    |                          |              |       |                |                             |        |
|       |                                         |                    |                          |              |       |                |                             |        |
|       | Sort by Name                            | Sort by Date       | Bort by Origin           | Sort by DocT | wee . |                |                             |        |
|       |                                         |                    |                          |              |       |                | I-click Remark or Doc to ac | cess I |
|       | >> Event Name<br>Demo                   | Doc Type           | Input Date               | Izrue Date   |       | Drigin         | Doc Ref #                   | . 1    |
|       | Deno                                    | Varning<br>General | 12/05/2010<br>06/01/2009 |              | ND    | Barry          | 1547331850                  | _      |
|       | Hearing                                 | Disciplinary       |                          |              | ND    | Barry          | 1478642183                  |        |
|       | Warning: AL.05/PH.A                     |                    | 10/07/2006               |              | ND    | System Nanager | 14468230660                 |        |
| 5     | Warning: AL.05/PH.A                     | DM.01/ Warning     | 10/07/2006               |              | ND    | System Banager | 14468230668                 | E .    |
|       | Warning: AL.05/PM.A                     |                    | 10/07/2006               |              | ND    | System Nanager | 14468228693                 | 5      |
| 7     | Warning: AL.05/PH.A                     | DML01/ Warning     | 10/07/2006               | 10/05/2010   | 7815  | System Nanager | 14468228696                 | 1      |
|       |                                         |                    |                          |              |       |                |                             |        |
|       |                                         |                    |                          |              |       |                |                             |        |
|       |                                         |                    |                          |              |       |                |                             |        |
|       |                                         |                    |                          |              |       |                |                             |        |
|       |                                         |                    |                          |              |       |                |                             |        |
|       |                                         |                    |                          |              |       |                |                             |        |
|       |                                         |                    |                          |              |       |                |                             |        |
|       |                                         |                    |                          |              |       |                |                             |        |
|       |                                         |                    |                          |              |       |                |                             |        |
|       |                                         |                    |                          |              |       |                |                             |        |

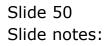

| 300.00 | t Quit Functions Commands |                    |                          |              |        |                |                            |        |
|--------|---------------------------|--------------------|--------------------------|--------------|--------|----------------|----------------------------|--------|
|        | 0 Q                       |                    | 0 <b>«</b>               | » IT         |        |                |                            | _      |
|        |                           |                    |                          |              |        |                |                            |        |
|        | Personnel A               | ction Record       | ł                        |              |        |                |                            |        |
|        |                           |                    |                          |              |        |                | 23                         | Save   |
|        | elever No. 1993           |                    |                          |              |        |                | 23                         |        |
| - Chi  | playee No 1001<br>Tile Kr |                    |                          | Meno         |        |                |                            |        |
|        | anily Name Lee            |                    |                          |              |        |                |                            |        |
|        | ven Names Examit          |                    |                          |              |        |                |                            |        |
|        | Veri Paneleo              |                    |                          |              |        |                |                            |        |
|        |                           |                    |                          |              |        |                |                            |        |
|        |                           |                    |                          |              |        |                |                            |        |
|        | SoftbyName                | Sort by Date       | Sort by Origin           | Sort by DocT | lano.  |                |                            |        |
|        | Duri by rearrie           | DOIL DO DATE       | Surray Surgin            | San of Disci | No.    | D              | M-click Remark or Doo to a | oess I |
|        | >>> Event Name            | Doc Type           | Input Date               | Izrue Date   | Remark |                | Dor Ref #                  |        |
| -      | Warning: AI.06/PM.ADM.01/ | Warning            | 10/07/2006               |              | ND     | System Nanager |                            |        |
| 2      |                           | Warning            | 10/07/2006               |              | ND     | System Nanager |                            |        |
| 3      | Warning: AI.06/PM.ADM.01/ | Warning            | 10/07/2006               |              | ND     | System Nanager |                            |        |
| -4     | Warning: AL.06/PH.ADM.01/ | Varning            | 10/07/2006               |              | ND     | System Nanager |                            |        |
|        |                           | Warning<br>General | 12/05/2010<br>05/01/2009 |              | ND     | Barry          | 154733185                  |        |
| 5      |                           | PRIDICUT           |                          |              |        |                | 147864218                  |        |
| 6      |                           | Tri maria Li maraz |                          |              |        |                |                            | 4      |
| -      |                           | Disciplinary       | 24/06/2008               | 10/05/2010   | 783    | Barry          |                            |        |
| 6      |                           | Disciplinary       | 24/06/2008               | 10/05/2010   | 783    | DATEY          |                            |        |
| 6      |                           | Disciplinary       | 24/06/2008               | 10/05/2010   | 783    | DATLY          |                            |        |
| 6      |                           | Disciplinary       | 24/06/2008               | 10/05/2010   | 785    | DATEY          |                            |        |
| 6      |                           | Disciplinary       | 24/06/2008               | 10/05/2010   | YES    | DELLÀ          |                            |        |
| 6      |                           | Disciplinary       | 24/06/2008               | 10/05/2010   | 7823   | DRILY          |                            |        |
| 6      |                           | Disciplinary       | 24/06/2008               | 10/05/2010   | 7823   | DRILY          |                            |        |
| 6      |                           | Disciplinary       | 24/06/2008               | 10/05/2010   | 7823   | DRILY          |                            |        |
| 6      |                           | Disciplinary       | 24/06/2008               | 10/05/2010   | 783    | DELLÀ          |                            |        |
| 6      |                           | Disciplinary       | 24/06/2008               | 10/05/2010   | 783    | astry          |                            |        |

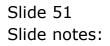

| Subnil | k Quik Functions Commands |                         |                          |              |              |                |                            |      |
|--------|---------------------------|-------------------------|--------------------------|--------------|--------------|----------------|----------------------------|------|
|        | 0 Q                       |                         | @ <b>«</b>               | ) it         | -            |                | 0 V                        | _    |
|        |                           |                         |                          |              |              |                |                            |      |
|        | Personnel                 | Action Record           | d                        |              |              |                |                            |      |
|        |                           |                         |                          |              |              |                |                            |      |
|        |                           |                         |                          |              |              |                | 23                         | Save |
| En     | iplayee No. 1001          |                         |                          | Meno I       |              |                |                            |      |
|        | The Mr                    |                         |                          |              |              |                |                            |      |
| Fr     | anily None Lee            |                         |                          |              |              |                |                            |      |
| GN     | venhinnes Exank           |                         |                          |              |              |                |                            |      |
|        |                           |                         |                          |              |              |                |                            | 2    |
|        |                           |                         |                          |              |              |                |                            |      |
|        |                           |                         |                          |              |              |                |                            |      |
|        | Sort by Name              | Sort by Date            | Sort by Origin           | Sort by DocT | Wale         |                |                            |      |
|        |                           |                         |                          |              |              |                | I-click Remark or Doo to a |      |
|        | 335 Event Name<br>Hearing | Doc Type                | Input Date<br>24/06/2008 | Izrue Date   | Renark<br>ND | Drigin         | Dor Ref ∉<br>147864218     | . 4  |
| 1      | -                         | Disciplinary<br>General | 24/06/2008               |              | ND           | Barry<br>Barry | 147054210                  | _    |
| 3      |                           |                         | 10/07/2006               |              | ND           | System Banager | 1446823066                 |      |
| 4      |                           |                         | 10/07/2006               |              | ND           | System Banager | 1446823066                 |      |
| 5      |                           |                         | 10/07/2006               |              | ND           | System Banager | 1446822869                 |      |
| 6      |                           |                         | 10/07/2006               |              | ND           | System Banager | 1446822869                 | р.   |
| 7      | 7 Demo                    | Parning                 | 12/05/2010               | 10/05/2010   | 78.5         | Barry          | 154733185                  | a    |
|        |                           |                         |                          |              |              |                |                            |      |
|        |                           |                         |                          |              |              |                |                            | _    |
|        |                           |                         |                          |              |              |                |                            |      |
|        |                           |                         |                          |              |              |                |                            |      |
|        |                           |                         |                          |              |              |                |                            |      |
|        |                           |                         |                          |              |              |                |                            |      |
|        |                           |                         |                          |              |              |                |                            |      |
|        |                           |                         |                          |              |              |                |                            |      |
|        |                           |                         |                          |              |              |                |                            |      |
|        |                           |                         |                          |              |              |                |                            |      |

Slide notes: The Personnel Actions function can therefore be used for tracking of all kinds of Personnel Actions.